## TABLA DE CONTENIDOS

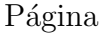

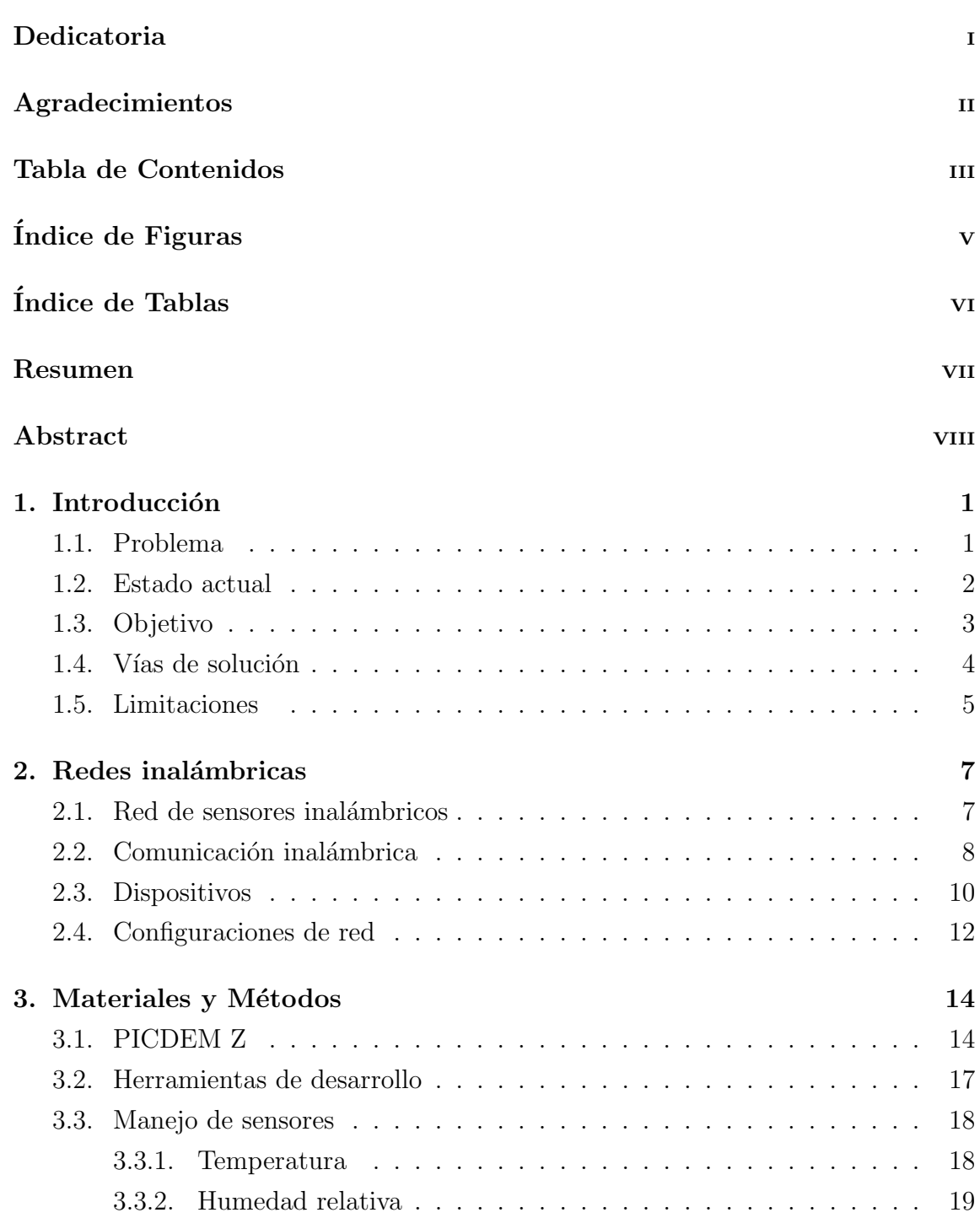

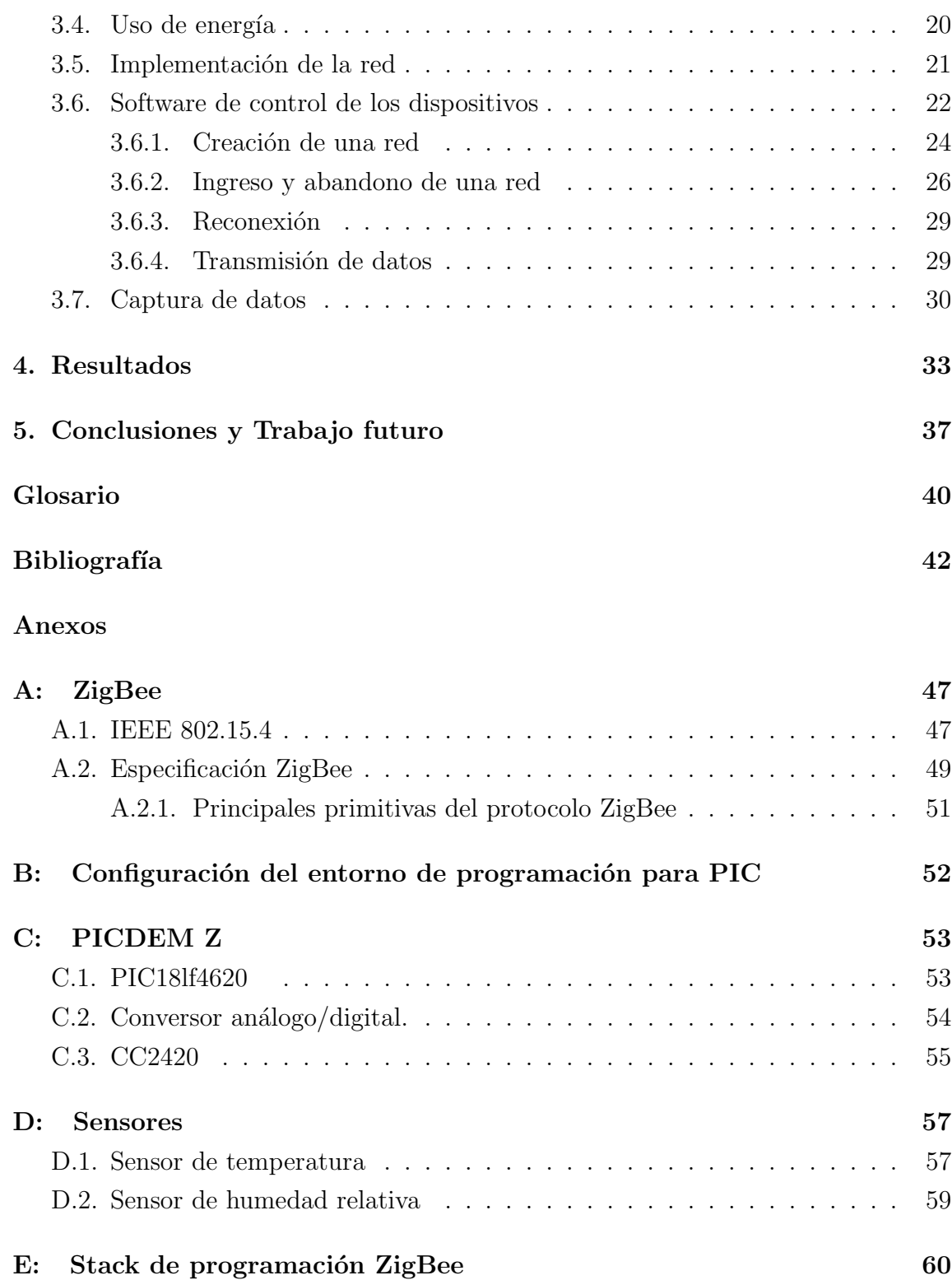

# ÍNDICE DE FIGURAS

### Página

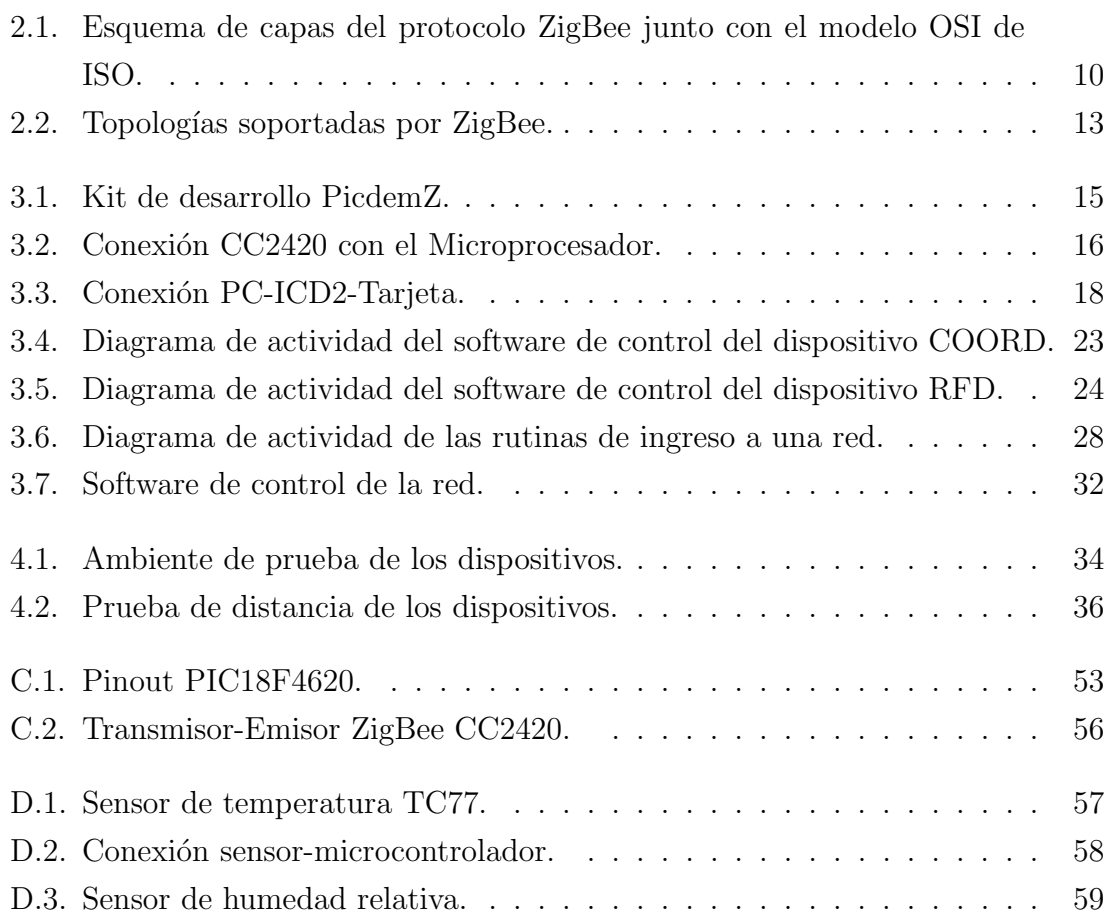

# ÍNDICE DE TABLAS

### Página

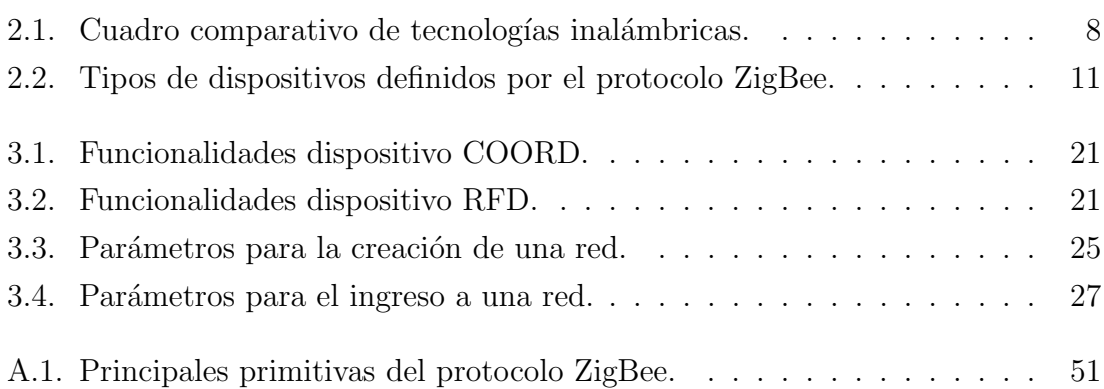